- 
- 
- 
- 

- 
- 
- 
- 

## E100 Emulator Setup Guide

and the user system as simultaneously as possible.

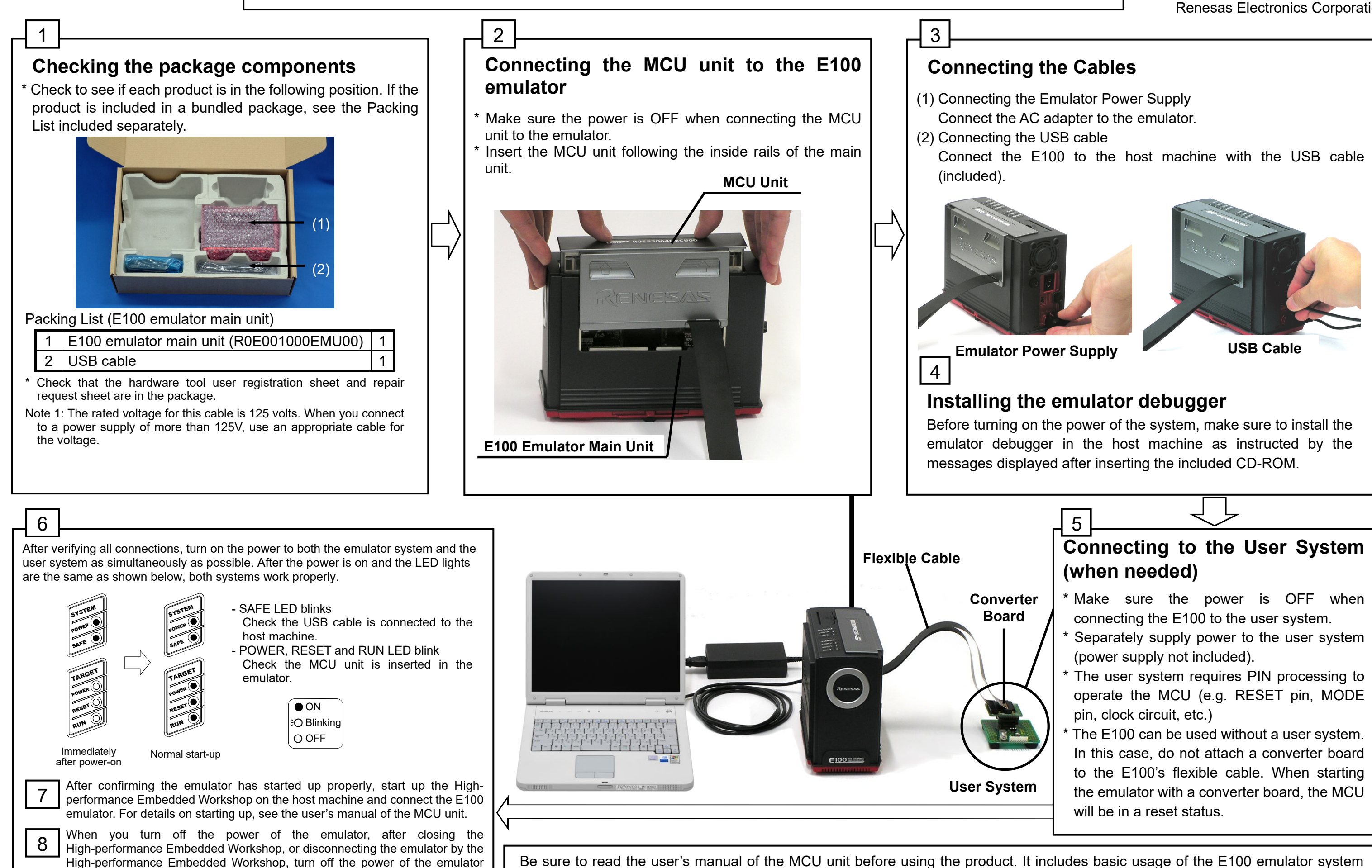

Be sure to read the user's manual of the MCU unit before using the product. It includes basic usage of the E100 emulator system and precautions for use. The manual is included in the attached CD-ROM to the MCU unit.